SAP ABAP table CCIHS IASEL {EHS: Data Structure for Sel. Screen (Initial) Inc./Acc. Log}

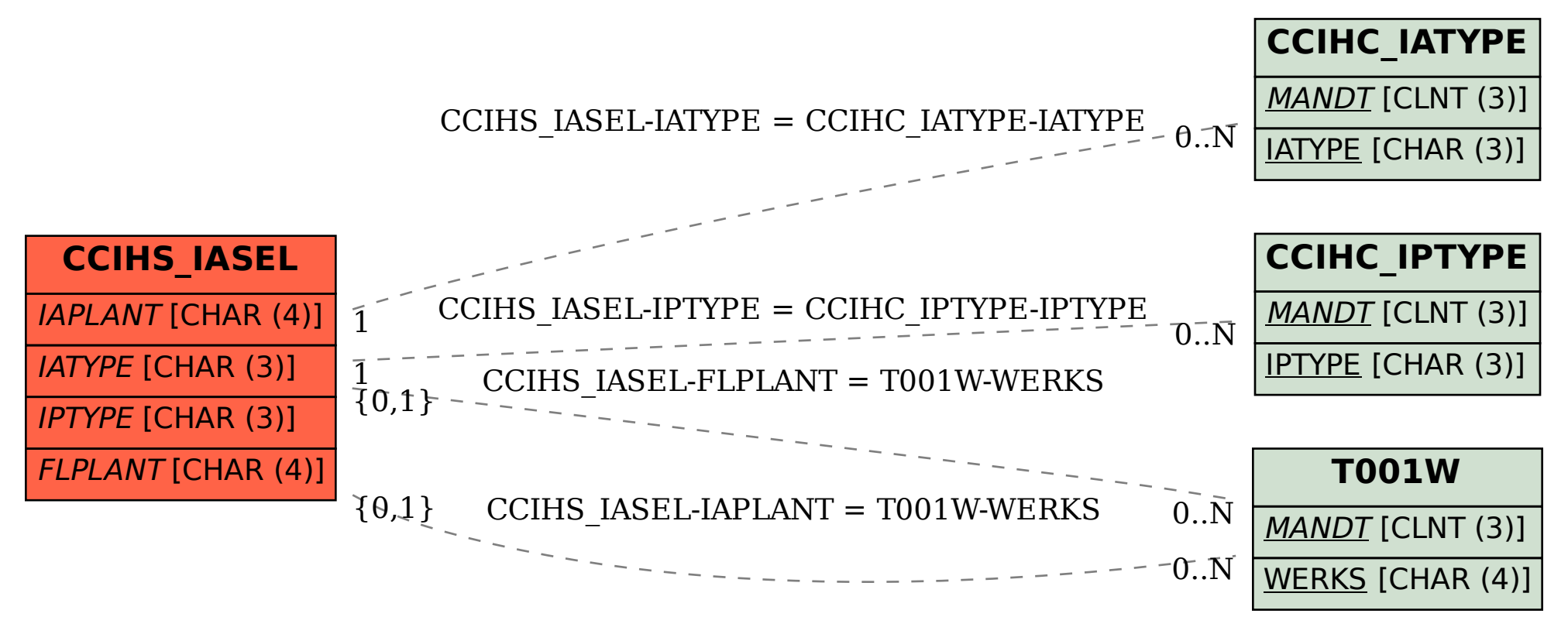